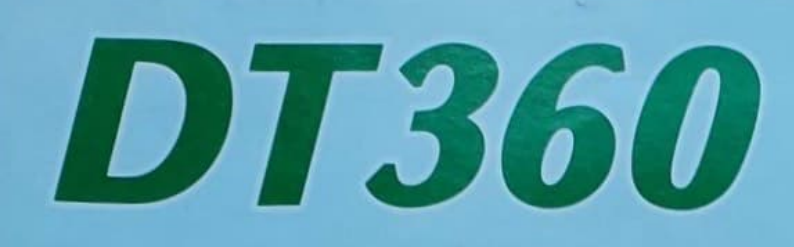

**VAMAHA** 

AMAHA